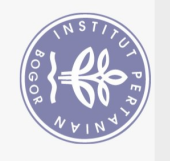

Hak Cipta Dilindungi Undang-Undang

## **DAFTAR ISI**

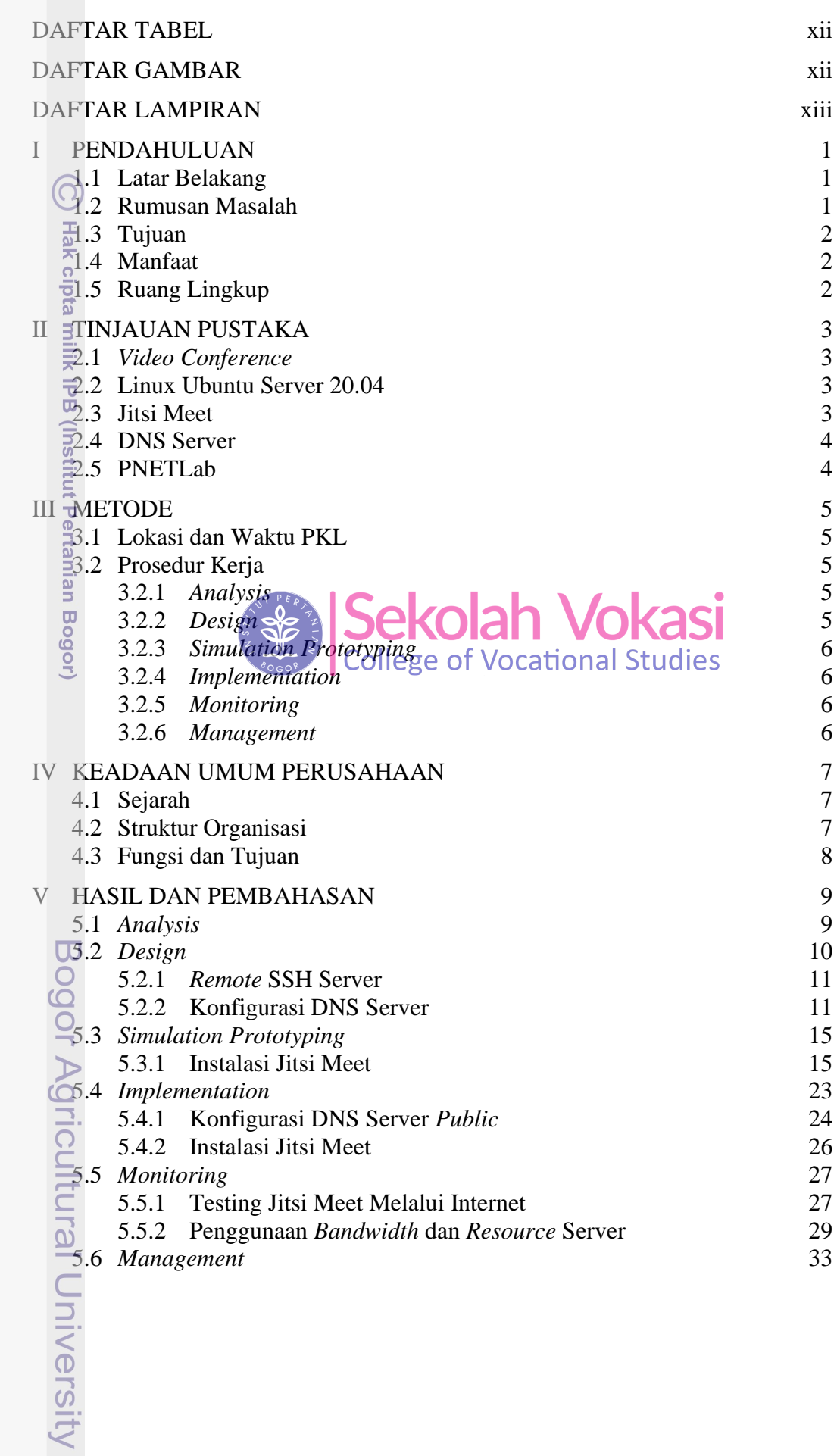

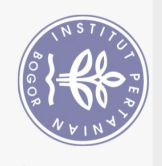

 $\overline{\mathcal{Q}}$ 

VI SIMPULAN DAN SARAN 39 6.1 Simpulan 39 6.2 Saran 39 DAFTAR PUSTAKA 40 LAMPIRAN 43 RIWAYAT HIDUP 47

Sekolah Vokasi

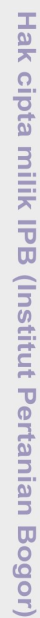

 $\bigodot$ 

Bogor Agricultural University

. Dilarang mengutip sebagian atau seluruh karya tulis ini tanpa mencantumkan dan menyebutkan sumber:

Hak Cipta Dilindungi Undang-Undang

Pengutipan hanya untuk kepentingan pendidikan, penelitian, penulisan karya ilmiah, penyusunan laporan, penulisan kritik atau tinjauan suatu masalah.

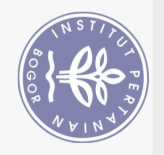

## **DAFTAR TABEL**

<span id="page-2-0"></span>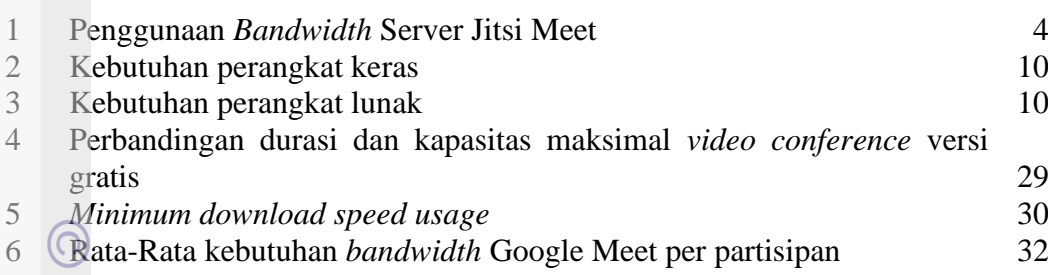

## **DAFTAR GAMBAR**

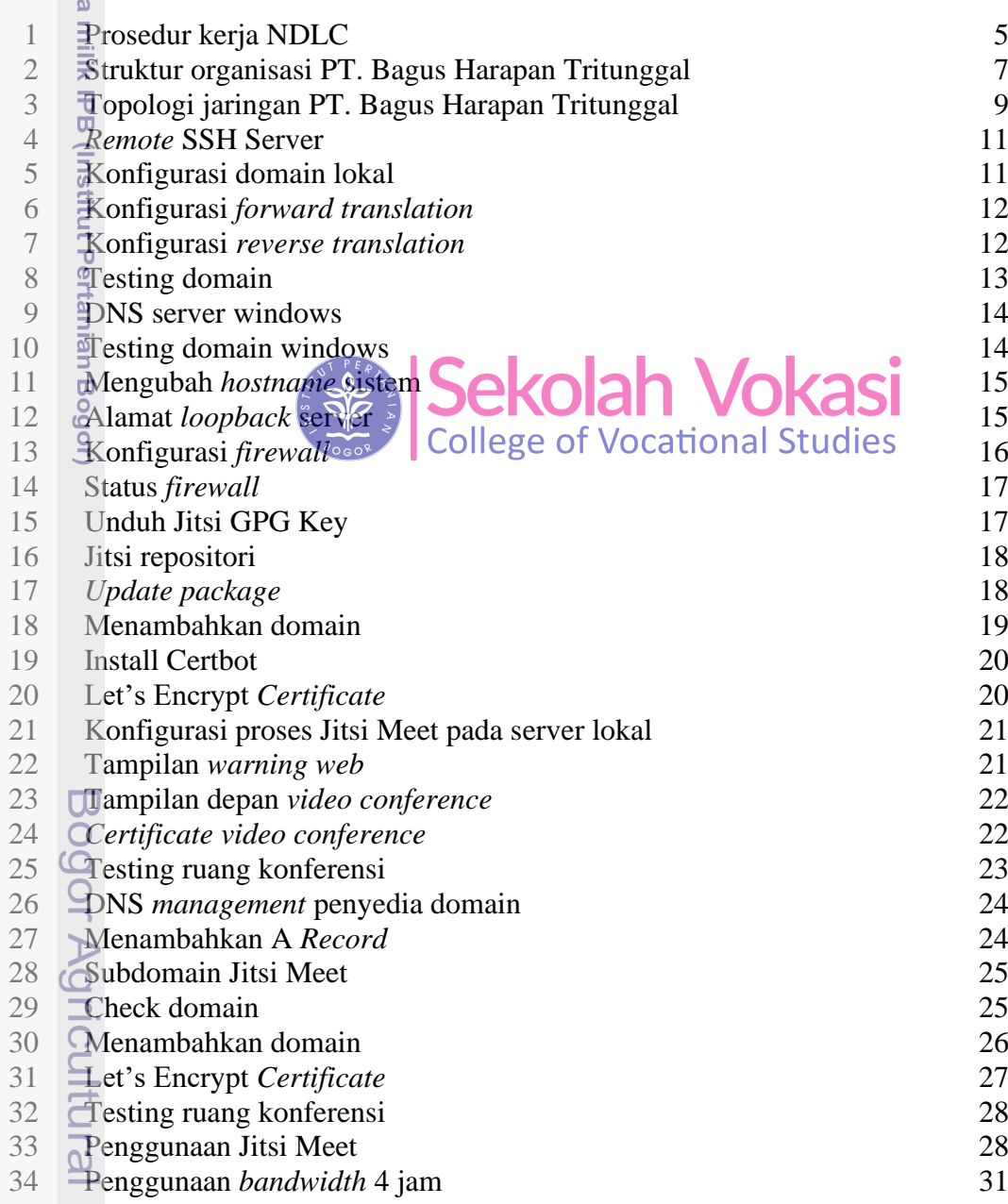

University

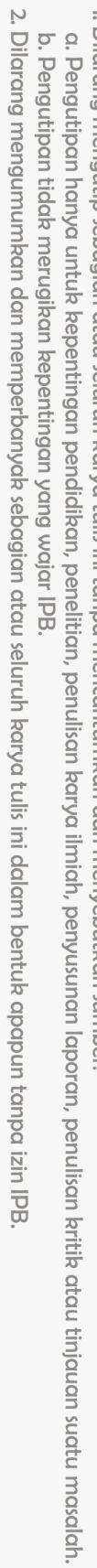

1. Dilarang mengutip sebagian atau seluruh karya tulis ini tanpa mencantumkan dan menyebutkan sumber:

Hak Cipta Dilindungi Undang-Undang

<span id="page-2-1"></span>**Hak cipt** 

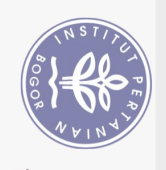

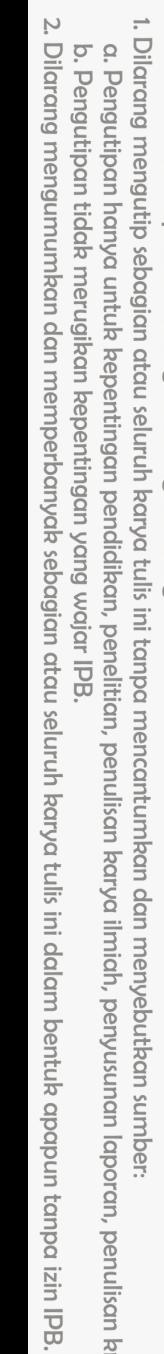

laporan, penulisan kritik atau tinjauan suatu masalah.

- 
- mber:
- $\frac{2}{2}$
- Itin cahaniam colimital bomo trilic ii ļ
- 
- 
- 
- Hak Cipta Dilindungi Undang-Undang
- Bogor Agricultural University

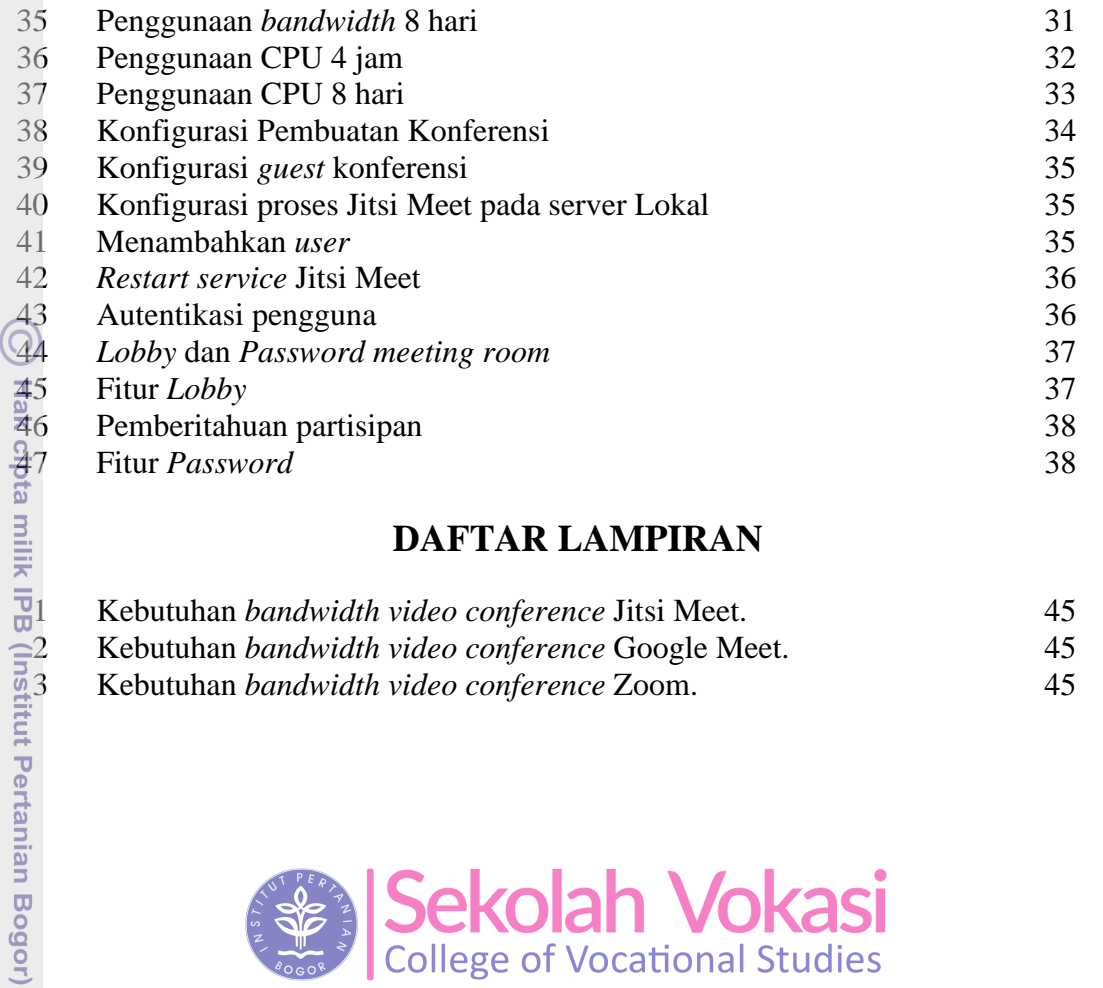

## **DAFTAR LAMPIRAN**

<span id="page-3-0"></span>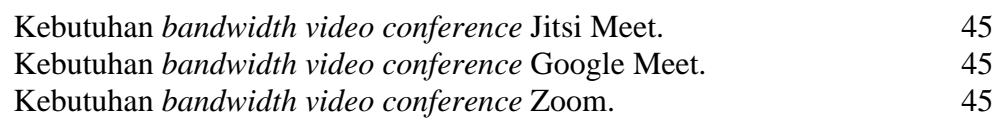

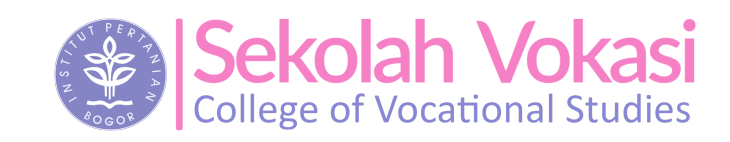